Subject: Re: OpenVZ in ATOM with solusvm Posted by [abdicar](https://new-forum.openvz.org/index.php?t=usrinfo&id=4285) on Sat, 03 Apr 2010 21:30:15 GMT [View Forum Message](https://new-forum.openvz.org/index.php?t=rview&th=8443&goto=39300#msg_39300) <> [Reply to Message](https://new-forum.openvz.org/index.php?t=post&reply_to=39300)

Ok, I checked another post for the driver, and now the driver it is updated, but still the container dont have internet access...

Quote:[root@22491 network-scripts]# vzctl enter 101 entered into CT 101 [root@ns01 /]# ping 127.0.0.1 PING 127.0.0.1 (127.0.0.1) 56(84) bytes of data. 64 bytes from 127.0.0.1: icmp\_seq=1 ttl=64 time=0.061 ms 64 bytes from 127.0.0.1: icmp\_seq=2 ttl=64 time=0.041 ms

[1]+ Stopped ping 127.0.0.1 [root@ns01 /]# hostname ns01.test.com [root@ns01 /]# hostname -i x.73.100.179 [root@ns01 /]# ping x.73.100.179 PING x.73.100.179 (x.73.100.179) 56(84) bytes of data. 64 bytes from x.73.100.179: icmp\_seq=1 ttl=64 time=0.047 ms 64 bytes from x.73.100.179: icmp\_seq=2 ttl=64 time=0.035 ms

 $[2]$ + Stopped ping x.73.100.179 [root@ns01 /]# ping x.73.100.178 PING x.73.100.178 (x.73.100.178) 56(84) bytes of data. ^X [3]+ Stopped ping x.73.100.178 [root@ns01 /]# cat /etc/resolv.conf nameserver 4.2.2.1 [root@ns01 /]# ping 4.2.2.1 PING 4.2.2.1 (4.2.2.1) 56(84) bytes of data.

 $[4]$ + Stopped ping 4.2.2.1 [root@ns01 /]# service iptables status Table: mangle Chain PREROUTING (policy ACCEPT) num target prot opt source destination

Chain INPUT (policy ACCEPT) num target prot opt source destination

Chain FORWARD (policy ACCEPT) num target prot opt source destination

Chain OUTPUT (policy ACCEPT) num target prot opt source destination

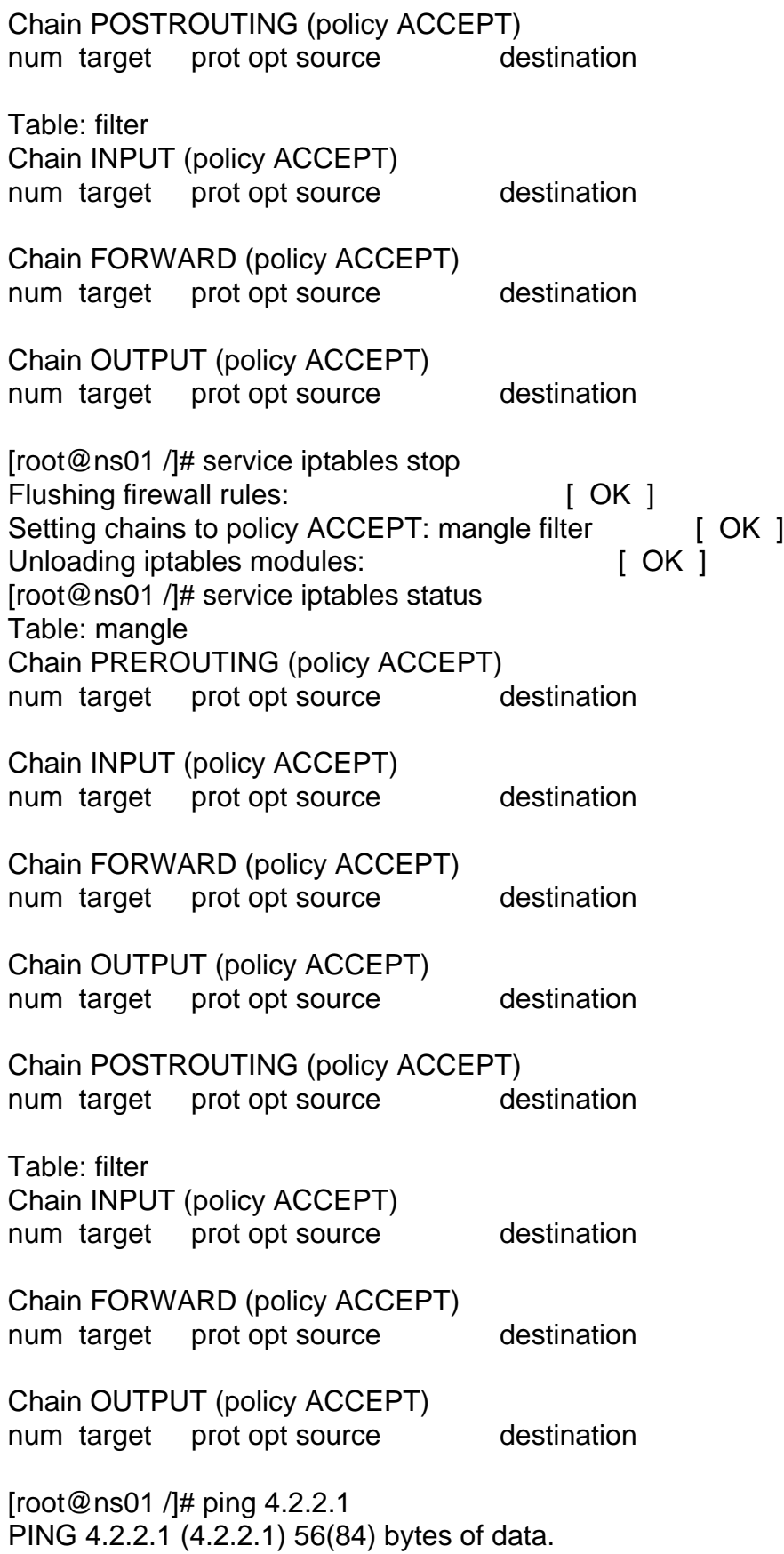

Page 2 of 3 ---- Generated from [OpenVZ Forum](https://new-forum.openvz.org/index.php)

[5]+ Stopped ping 4.2.2.1 [root@ns01 /]#

Please someone help me out.

Page 3 of 3 ---- Generated from [OpenVZ Forum](https://new-forum.openvz.org/index.php)